<span id="page-0-0"></span>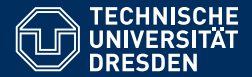

# ACADEMIC SKILLS IN COMPUTER SCIENCE

#### **[Lecture 9: Typesetting in LaTeX](https://iccl.inf.tu-dresden.de/web/Academic_Skills_in_Computer_Science_(SS2020))**

**[Sebastian Rudolph](https://iccl.inf.tu-dresden.de/web/Sebastian_Rudolph/en) Computational Logic Slides by [Markus Krotzsch](https://iccl.inf.tu-dresden.de/web/Markus_Kr%C3%B6tzsch/en) ¨**

TU Dresden, 15th June 2020

# Goals for today

#### **Learning goals of this lecture:**

- (1) Learn about typesetting reports in LaTeX
- (2) Get to know some of the most important LaTeX commands

# Typesetting with LaTeX

LaTeX is the most widely used software for creating research reports in computer science and various other sciences (especially those that require mathematics).

- $\bullet$  Often stylised as LATEX
- First version by Leslie Lamport (1980s), on top of TeX (Donald Knuth, 1978–1986)

#### **Advantages of LaTeX**

- Relatively simple approach of producing relatively high-quality documents
- Excellent support for presenting mathematical expressions
- Free software that runs on every major operating system
- LaTeX sources can be managed like program code, e.g., in a git repository  $\rightarrow$  excellent support for versioning, change tracking, and collaboration

### Basic Approach

Basic idea: authors write source text in a mark-up/programming language, which is then compiled into PDF documents

#### **Several software tools can be used for the compilation**

• Most widespread today is the implementation pdfTeX

Running the command pdflatex somefile.tex produces a PDF document from the file somefile.tex.

- Another modern implementation is luaTeX
- Several graphical editors are available (calling suitable LaTeX compilers internally)
- ShareLaTeX provides an online service for working on LaTeX sources

### Basic Approach

Basic idea: authors write source text in a mark-up/programming language, which is then compiled into PDF documents

#### **Several software tools can be used for the compilation**

• Most widespread today is the implementation pdfTeX

Running the command pdflatex somefile.tex produces a PDF document from the file somefile.tex.

- Another modern implementation is luaTeX
- Several graphical editors are available (calling suitable LaTeX compilers internally)
- ShareLaTeX provides an online service for working on LaTeX sources

Besides a compiler, there are many LaTeX macro packages for extra functionality. The best way to get everything you need is to install a **LaTeX distribution**:

- TeX Live is the leading distribution supporting all major operating systems Linux distributions provide TeX Live packages and automatic updates
- MiKTeX is a popular distribution used on Microsoft Windows

Includes tools to make up for Windows's lack of software package management

```
\documentclass[a4paper.11pt]{article}
\usepackage[UKenglish]{babel} % set document language
\usepackage[utf8]{inputenc} % use UTF8 character encoding for files
\usepackage[T1]{fontenc} % better hyphenation & PDF quality
```
✞ ☎

```
\begin{document}
This is where you write the text.
These words will appear on the page in the PDF.
\end{document}
```
The part before the actual text is called the **preamble**. It includes:

- A document class (article here; others include, e.g., book)
	- It defines many things (layout, fonts, commands)
	- Options can customise details (e.g., paper format and base font size)

✝ ✆

- Package inclusions that load extra functionality or define global settings
- Macro definitions and other settings as needed

# **Warning**

#### As a programming language, (La)TeX is not modern!

- Most syntactic sanity is based on conventions, not design
- Symbols (macros, "variables", etc.) are global without much protection
- Sources are not "parsed" but "interpreted"
- (Misguided) commands can process the whole document
- Syntax errors are often detected only when interpreting the code, and error reporting is often not helpful
- Macro packages can influence each other in surprising ways

Do not despair. Most errors are easy to track down using a web search.

# Writing text in LaTeX

The document body of a tex file is mostly text with interspersed markup commands  $\epsilon$   $\sim$   $\epsilon$   $\sim$ 

LaTeX mark-up is used for formatting (e.g., in \textbf{bold} or  $\textit{it}(\textit{italics})$ , and for special symbols (e.g.,  $\{e\}$  or  $\&$ ). Some commands need several parameters, e.g., to \href{https://tu-dresden.de/}{link to TU Dresden}. Comments start with percent % and extend to the end of line

✝ ✆

# Writing text in LaTeX

The document body of a tex file is mostly text with interspersed markup commands  $\epsilon$   $\sim$   $\epsilon$   $\sim$ 

LaTeX mark-up is used for formatting  $(e.g., in \textbf{bold}]$  or  $\textit{it}(\textit{italics})$ , and for special symbols (e.g.,  $\{e\}$  or  $\&$ ). Some commands need several parameters, e.g., to \href{https://tu-dresden.de/}{link to TU Dresden}. Comments start with percent % and extend to the end of line

produces:

LaTeX mark-up is used for formatting (e.g., in **bold** or *italics*), and for special symbols (e.g., é or &). Some commands need several parameters, e.g., to [link to](https://tu-dresden.de/) [TU Dresden.](https://tu-dresden.de/) Comments start with percent

✝ ✆

# Writing text in LaTeX

The document body of a tex file is mostly text with interspersed markup commands  $\epsilon$   $\sim$   $\epsilon$   $\sim$ 

LaTeX mark-up is used for formatting  $(e.g., in \textbf{bold}]$  or  $\textit{it}(\textit{italics})$ , and for special symbols (e.g.,  $\{e\}$  or  $\&$ ). Some commands need several parameters, e.g., to \href{https://tu-dresden.de/}{link to TU Dresden}. Comments start with percent % and extend to the end of line

produces:

LaTeX mark-up is used for formatting (e.g., in **bold** or *italics*), and for special symbols (e.g., é or &). Some commands need several parameters, e.g., to [link to](https://tu-dresden.de/) [TU Dresden.](https://tu-dresden.de/) Comments start with percent

✝ ✆

- Latin letters, numerals, and many punctuation symbols appear as text in the output
- LaTeX commands have the form \command{parameter1}{parameter2}...
- Most non-Latin letters cannot be typed directly (even with UTF file encoding), but are produced by commands

Sebastian Rudolph, 15th June 2020 **[Academic Skills in Computer Science](#page-0-0)** state 7 of 24

### Reserved characters

#### **The symbols**  $# S \times S \times S = \{ \} \times S$  have special meaning in LaTeX:

- Backslash \ is reserved for initiating commands
- Braces { } are conventionally used to group input symbols, especially to delimit parameters<sup>1</sup>
- Not so special: Brackets [ ] are conventionally used for optional parameters, but work as plain text if not used after a command
- The dollar sign \$ is reserved for delimiting mathematical expressions
- Ampersand & separates columns in formatting tables, matrices, etc.
- Tilde ~ encodes a non-breaking space
- Percent % initiates comments
- Caret  $\land$  and underscore initiate superscripts and subscripts in math, respectively
- Hash # refers to parameters in LaTeX command declarations

**Commands to print them:**  $\forall \forall x \in \mathbb{S} \setminus \{ \} \setminus \{ \$ 

<sup>1</sup>TeX has no official delimiter; implementations of commands can use other ways to find their input, and leaving away braces does not cause syntax errors (but leads to unexpected behaviour) Sebastian Rudolph, 15th June 2020 **[Academic Skills in Computer Science](#page-0-0)** Schience slide 8 of 24

# Common special characters

#### Many other characters are not on the keyboard

#### **Unicode input does not work in LaTeX, but there are commands for many symbols**

- English quotation marks " and " are produced by `` and ''
- Dashes are produced by  $-(-\text{en-dash}, -)$  and  $---(\text{em-dash}, -)$
- There are commands for all kinds of accents, e.g., \" $\{a\}$  ( $\ddot{a}$ ), \' $\{a\}$  ( $\ddot{a}$ ),  $\ddot{a}$ ), ...
- Ellipsis  $( \ldots )$  can be produced by  $\lambda$  dots
- Dedicated packages provide thousands of further symbols

For (much) more, see the [Comprehensive LaTeX Symbol List \(link\)](https://ctan.org/pkg/comprehensive)

### Whitespace and linebreaks

Breaking or indenting lines in the source code does often not change the result:

Spaces, tabs, and single line breaks are treated as a single space.

### Whitespace and linebreaks

Breaking or indenting lines in the source code does often not change the result:

Spaces, tabs, and single line breaks are treated as a single space.

- An empty line is used to start a new paragraph
- Commands \\ and \newline start a new line (within paragraph)
- $\infty$  and  $\sim$  create a normal space and a non-breaking space (neither collapse)
- Custom spaces can be made, e.g.,  $\hspace{1cm}$  makes a space of 1cm length
- Closing lines with % "comments out the linebreak" (not even single space inserted)
- Initial spaces (indentation) is ignored
- Parameter-free commands "eat" spaces that follow

### Whitespace and linebreaks

Breaking or indenting lines in the source code does often not change the result:

Spaces, tabs, and single line breaks are treated as a single space.

- An empty line is used to start a new paragraph
- Commands \\ and \newline start a new line (within paragraph)
- $\infty$  and  $\sim$  create a normal space and a non-breaking space (neither collapse)
- Custom spaces can be made, e.g.,  $\hspace{1cm}$  makes a space of 1cm length
- Closing lines with % "comments out the linebreak" (not even single space inserted)
- Initial spaces (indentation) is ignored
- Parameter-free commands "eat" spaces that follow

```
\epsilon \sim \epsilon \sim This example
 illustrates how~~~spaces\ \ \ can\hspace{15mm}be con%
        trolled with \textbackslash hspace.
```
#### produces:

This example illustrates how spaces can be controlled with \hspace.

✝ ✆

#### LaTeX defaults to (old-fashioned) extra spacing after full stops.

#### **Add the following to your preamble for modern spacing:**

 $\epsilon$   $\sim$   $\epsilon$   $\sim$  \frenchspacing

When not using this, extra space is added after every "." (even for abbreviations within a sentence). To avoid this, write . \ instead of . in such cases.

✝ ✆

### Text formatting

#### LaTeX has many commands to modify the font of selected text

- \emph{text} emphasises some text (usually by showing it in italics)
- \textbf{text} sets font weight to bold
- \textit{text}, \textsf{text}, \textrm{text}, \texttt{text}, and \textsc{text} set font shape to italics, sans serif, roman, typewriter, and small caps
- Sizes are selected relative to base size (not by selecting points) Size commands (in order of size) include:

\tiny, \footnotesize, \small, \normalsize, \large, \Large, \LARGE, \huge, \Huge

Size commands do not take parameters, but change the size for all text that follows. To delimit their effect, one needs to enclose them in braces: {\tiny this text is tiny}

• The base font size is defined by the document class and its parameters (or otherwise tweaked in the preamble)

### Setting document fonts

#### **Fonts are usually selected on the document level in LaTeX**

- Most easily, packages are loaded to update the fonts
- It is possible to update fonts for one shape (e.g., sans) and keeping another unchanged (e.g., roman)
- By default, Knuth's custom Computer Modern font families are used

### Setting document fonts

#### **Fonts are usually selected on the document level in LaTeX**

- Most easily, packages are loaded to update the fonts
- It is possible to update fonts for one shape (e.g., sans) and keeping another unchanged (e.g., roman)
- By default, Knuth's custom Computer Modern font families are used

#### **The following lines in the preamble load the most standard of fonts:**

```
\usepackage{newtxtext,newtxmath} % use "Times"
\DeclareMathAlphabet{\mathcal}{OMS}{cmsy}{m}{n} % optional
\usepackage[scaled=0.92]{helvet} % use "Helvetica" (scaled!)
\usepackage{courier} % use "Courier"
```
- Avoid the outdated package times (it fails to switch math fonts)
- The optional line resets the  $\mathcal{L}$  forthcal font (looking like:  $\mathcal{A}BC$ ) to LaTeX's default

✝ ✆

- Helvetica is scaled since it is too large for Times at the same pt size
- The PDF will use clones of non-free fonts (e.g., Nimbus Roman instead of Times)

For most uses, you can just copy these lines or stick to the default.

Sebastian Rudolph, 15th June 2020 **[Academic Skills in Computer Science](#page-0-0)** slide 13 of 24

### Paragraphs

#### Paragraphs are blocks of text

- Separated by empty lines (i.e., two consecutive line breaks)
- Justified by default other modes can be selected: ✞ ☎  $\overline{a}$   $\overline{a}$   $\overline{$

\begin{flushleft} left aligned text \end{flushleft}

 $\begin{pmatrix} 1 & 1 & 1 \\ 1 & 1 & 1 \\ 1 & 1 & 1 \end{pmatrix}$ 

\begin{flushright} right aligned text \end{flushright}

 $\overline{a}$ \begin{center} centered text \end{center}

• Automatic hyphenation is used for justified texts (use proper language setting in preamble to load correct hyphenation patterns)

```
% Some common choices:
\usepackage[UKenglish]{babel} % English (British)
\usepackage[USenglish]{babel} % English (American)
\usepackage[ngerman]{babel} % German (new orthography)
```
 $\left(\begin{array}{ccccc} \mathbf{1} & \mathbf{1} &$ 

### **Sections**

#### **Documents can be structured in sections:**

```
✞ ☎
\section{The Section Title}
Text content ...
```
- Sections are automatically numbered appropriately
- Section-like headlines without number can be created with the starred command:  $\overline{a}$   $\overline{b}$   $\overline{a}$   $\overline{b}$   $\overline{c}$   $\overline{d}$   $\overline{d}$   $\overline{$

✝ ✆

<u></u>

```
\section*{An Unnumbered Section}
```
- Several levels of headlines are usually available:  $\char`$ chapter<sup>‡</sup>,  $\sect`$ o. \subsection, \subsubsection, \paragraph, \subparagraph‡ ‡ not in all document classes
- All types of sections can be made unnumbered by adding  $*$
- **Note:** "subsections" are still "sections" in English; don't use phrases like "As explained in Subsection 3, . . . "

### **Footnotes**

#### **Footnotes are easy to produce:**

✞ ☎ Here is some normal\footnote{for an example} text. Footnotes that refer to a whole sentence go after the full stop.\footnote{as shown here}

produces:

Here is some normal<sup>a</sup> text. Footnotes that refer to a whole sentence go after the full stop.<sup>b</sup>

✝ ✆

<sup>a</sup>for an example b<sub>as</sub> shown here

- The style of footnotes depends on the document type
- Do not overuse this feature

Lists

#### **Lists and enumerations can be produced as follows:**

```
\overline{\phantom{a}} \overline{\phantom{a}} \overline{\\begin{itemize}
  \item First item in list
  \item Second item
  \end{itemize}
\sqrt{2\pi}
```

```
\overline{a} \overline{a} \overline{\begin{enumerate}
 \item First enumerated item
 \item Second item
 \end{enumerate}
\sqrt{2\pi}
```
which produce:

- First item in list
- Second item
- 1. First enumerated item
- 2. Second item

- Lists and enumerations can be nested
- Enumeration labels can be customised using one of two incompatible packages:
	- 1. \usepackage{enumerate} allows simple syntax such as  $\begin{array}{c}$  [(a)]
	- 2. \usepackage[shortlabels]{enumitem} same simple syntax; many further options, but more incompatibilities

### Labels and references

LaTeX enumerates many things automatically

**We can refer to these numbers using** \label **and** \ref**:**

```
\epsilon \sim \epsilon \sim \section{Preliminaries}\label{sec_prelims}
 ...
 \section{Our Contribution}
As discussed in Section~\ref{sec_prelims}
 on page \pageref{sec_prelims} ...
✝ ✆
```
- $\bullet$  We use  $\sim$  here to avoid an unintended line break
- Mentioning the page is rarely needed
- The marker sec\_prelims can be any string of letters and some special characters (using a prefix like sec is not required, but avoids confusion)
- \label can assign names not only to sections (of any level), but also to items in enumerations, figures, tables, equations, etc.

# Compiling multiple times

#### **LaTeX processes documents in a single pass, start to end**

- auxiliary files are created to store relevant information, such as labels
- some information may be found too late (example: a label that was ref'ed before occurring in the source)

 $\rightarrow$  it can be necessary to run LaTeX a second time to get cross-references right

- Unknown references appear as ?? in the document
- The corrected reference may be of different length, so that some text moves when inserting it
- $\rightarrow$  it can be necessary to run LaTeX a third time to get page references right

## **Hyperlinks**

PDF supports hyperlinks to places inside the document, and to external URLs.

#### **This can be achieved with the** hyperref **package:**

- Package is simply loaded in preamble
- Footnote anchors and references link to the right place in the document
- An interactive PDF table of contents is created
- Commands \url and \href can be used to link to external URLs
- Several other features ...

#### **The hyperref package has many options – here is a good way of loading it:**

```
\epsilon \sim \epsilon \sim \usepackage[hidelinks, % disable coloured boxes around links!
   pdfpagelabels, % support named PDF pages
   pdftitle={Your report title}, % set document title
   pdfauthor={Names of authors}, % set document author(s)pdfkeywords={keywords, if desired} % set keywords (optional)
]{hyperref}
 \urlstyle{rm} % format URLs like normal text
```
### Summary: a standard preamble

```
✞ ☎
\documentclass[a4paper,11pt]{article}
```
\usepackage[UKenglish]{babel} % set document language \usepackage[utf8]{inputenc} % use UTF8 character encoding for files \usepackage[T1]{fontenc} % better hyphenation & PDF quality \frenchspacing

\usepackage{newtxtext,newtxmath} % use "Times" \DeclareMathAlphabet{\mathcal}{OMS}{cmsy}{m}{n} % optional \usepackage[scaled=0.92]{helvet} % use "Helvetica" (scaled!) \usepackage{courier} % use "Courier"

```
\usepackage[hidelinks, pdfpagelabels, pdftitle={Your report title},
pdfauthor={Names of authors}, pdfkeywords={Your keywords}]{hyperref}
\urlstyle{rm}
```
 $\left($   $\left($   $\right)$   $\left($   $\left($   $\right)$   $\left($   $\left($   $\right)$   $\left($   $\left($   $\right)$   $\left($   $\left($   $\right)$   $\left($   $\left($   $\right)$   $\left($   $\left($   $\right)$   $\left($   $\left($   $\right)$   $\left($   $\left($   $\right)$   $\left($   $\left($   $\right)$   $\left($   $\left($   $\right)$   $\left($   $\left($   $\right)$   $\left($ 

### Spaces and lengths in LaTeX

#### **Layout is defined by many "lengths"**

- Length of indentation of paragraph
- Distance between two items in an enumeration
- Width of left margin
- $\bullet$  . . .

In LaTeX, lengths are named and can be set using common units:

```
\epsilon \sim \epsilon \sim \setlength{\parindent}{0mm} % no paragraph indent (0mm)
 \setlength{\parskip}{1em} % distance between paragraphs
    % (Note: em = "length of letter m" is a unit depending font size)
```
 $\qquad \qquad \bullet$ 

 $\begin{pmatrix} 1 & 0 & 0 \\ 0 & 0 & 0 \\ 0 & 0 & 0 \\ 0 & 0 & 0 \\ 0 & 0 & 0 \\ 0 & 0 & 0 \\ 0 & 0 & 0 \\ 0 & 0 & 0 \\ 0 & 0 & 0 & 0 \\ 0 & 0 & 0 & 0 \\ 0 & 0 & 0 & 0 \\ 0 & 0 & 0 & 0 & 0 \\ 0 & 0 & 0 & 0 & 0 \\ 0 & 0 & 0 & 0 & 0 \\ 0 & 0 & 0 & 0 & 0 & 0 \\ 0 & 0 & 0 & 0 & 0 & 0 \\ 0 & 0 & 0 & 0 & 0 & 0 & 0 \\ 0 &$ 

#### Other predefined length macros are useful:

✞ ☎ The next space\hspace{0.5\textwidth}is half as wide as the text.

### More spaces and lengths

- Spaces can be negative, e.g.,  $for\hbox{\thinspace}kpace\{-1em\}ex$  example produces "formale"
- The newline command \\ takes an optional space to increase or decrease space between lines, e.g., the next line is added with \\[-2mm], which produces some overlap
- Vertical space (positive or negative) can also be created with the \vspace command
- Many lengths in LaTeX are not fixed but allow some stretching or compressing (when this helps to improve the layout)

 $\epsilon$   $\sim$   $\epsilon$   $\sim$  % Let space grow up to 2pt and shrink up to 1pt: \setlength{\parskip}{1em plus 3pt minus 1pt}

• Flexible vertical spaces are created by \smallskip, \medskip, and \bigskip

 $\left(\begin{array}{ccccc} \text{1} & \text{1} &$ 

# Summary

LaTeX is how most computer scientists produce research reports today

For basic usage, LaTeX behaves like a mark-up language where we write plain text mixed with commands that control format

Essential style commands control text format, sections, and listings

Labels, cross-references, and hyperlinks are a strong point of LaTeX

#### **What's next?**

- More LaTeX (tables, figures, citations, math)
- Persuasive writing and argumentation
- Oral presentations